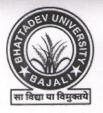

## BHATTADEV UNIVERSITY

## **BAJALI, PATHSALA-781325, ASSAM**

A Public State University established by upgrading Bajali College Email: registrar@bhattadevuniversity.ac.in, Tel.: 03666-266423

No. Bhatt.U/E&A Sec./2022/1360

Date: 06/01/2022

## **NOTICE** DATE: 06-01-2022

All existing boarders of both Boys' and Girls' Hostels of Bhattadev University are hereby asked to take renewal hostel admission on or before 10/01/2022. As per decision accepted in the meeting of Hostel Committee in presence of Monitors of both hostels' dated 10/12/2021 the fees for the session 2021-22 is decided as Rs. 5000/- (Rupees Five thousand) only per seat. The renewal admission fee has to be paid online through SBI Collect in the Bhattadev University Account and submit the SBI Collect payment receipt in the university Counter No. 03 without fail.

| Sl No. | Amount  | Date of Online Payment        | Date of Submission of Payment Receipt<br>(From 11 A.M. to 2 P.M.) |
|--------|---------|-------------------------------|-------------------------------------------------------------------|
| 1      | 5000.00 | From 06/01/2022 to 10/01/2022 | 11/01/2022 & 12/01/2022                                           |

This is issued with the approval of the Honourable Vice-Chancellor dated 06/01/2022.

Registrar Bhattadev University

Date: 06/01/2022

Memo No. Bhatt.U/E&A Sec./2022/1360-A

Copies forwarded for information and necessary action to-

- 1. Superintendent of Boys' & Girls' Hostels, B.U.
- 2. Finance Officer cum DDO, B.U.
- 3. Assistant Registrar (i/c), B.U.
- 4. PA to Honourable Vice-Chancellor, B.U.
- 5. Website, B.U.
- 6. Notice Board
- 7. Office file

Registrar (i)

**Bhattadev University** 

www.bhattadevuniversity.ac.in